- *In[ ]:=* **Length[DeleteFile /@ FileNames["index.html", "C:\\drorbn\\AcademicPensieve\\Album", 2]]**
- *In[ ]:=* **SetDirectory["C:\\drorbn\\AcademicPensieve\\Album\\2022.10.23-29\_Oaxaca"]; (Interpretation[ImageResize[Import@**# **, 400],** # **] "") & /@ FileNames["\*.jpg" "\*.jpeg" "\*.png" "\*.mp4"]**

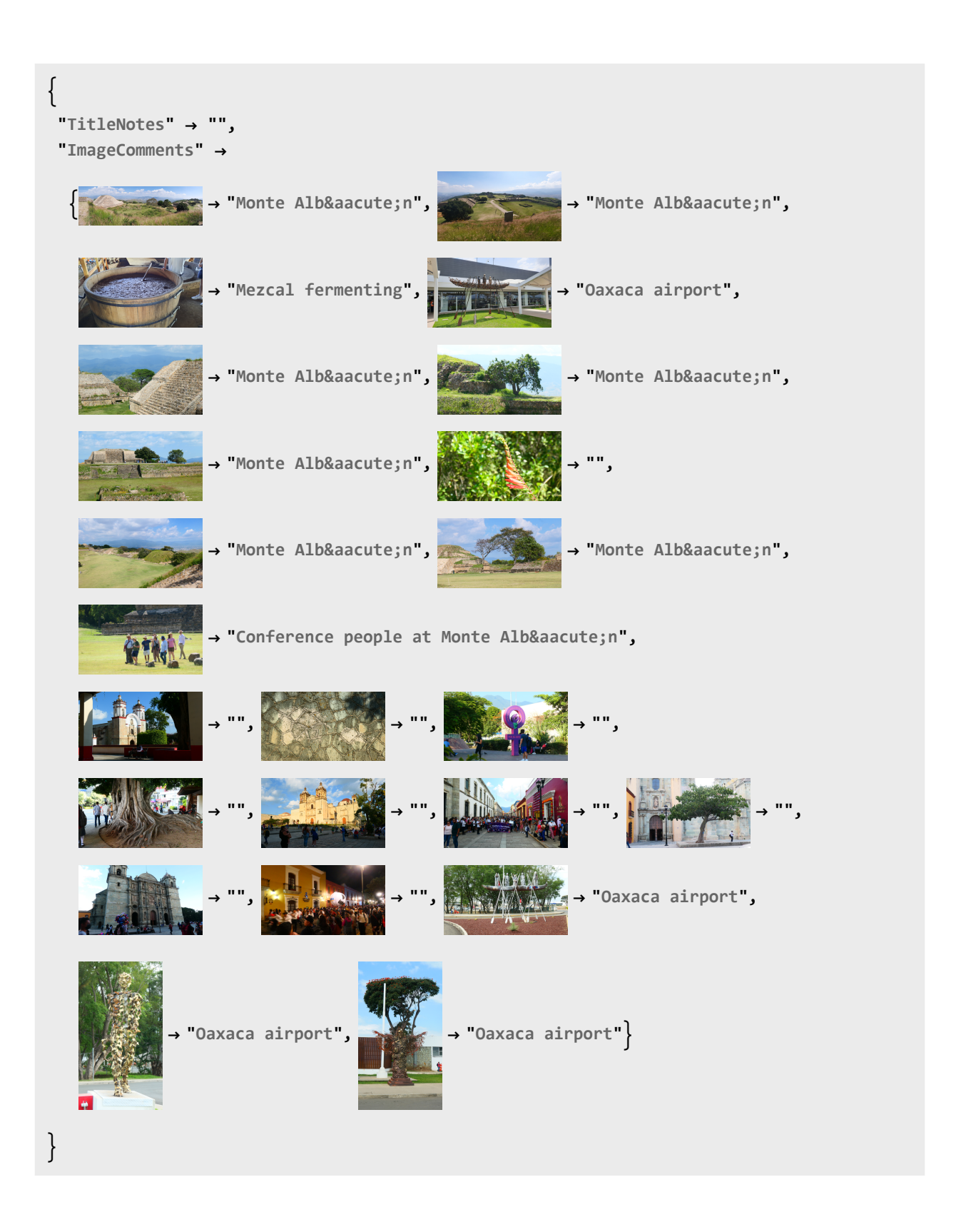